## *Parallel Computing Part 2, Chapter 8*

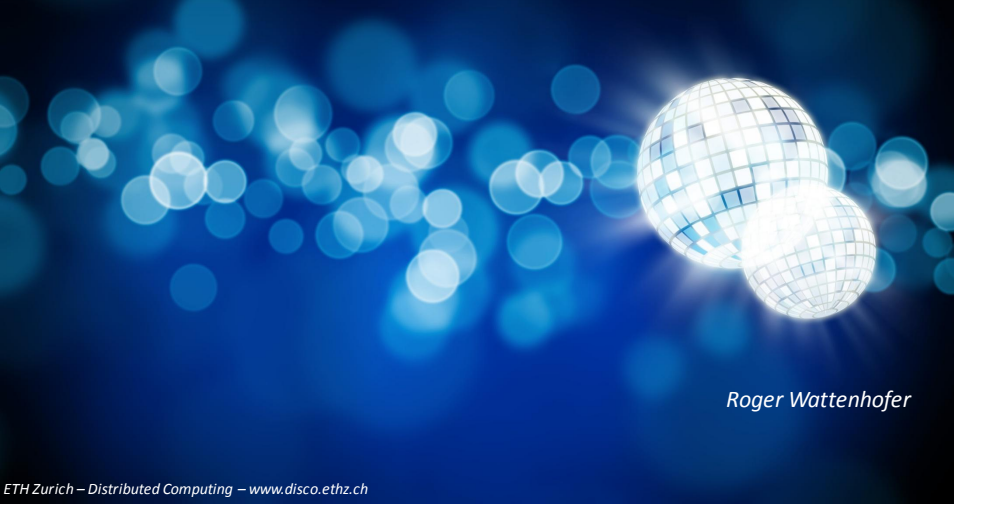

#### Programming Parallel Systems

- So far, we talked (mainly) about storage systems
	- Main question: How can we guarantee a consistent system state

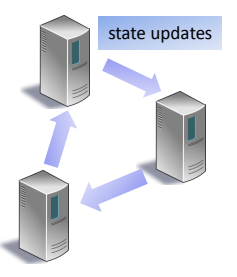

- Already desktop systems can be used for parallel computation
	- Distribute work load in the system!
	- How can we do this?
	- What's underneath the hood?

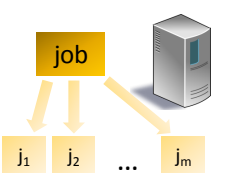

#### Overview

- Structure of a parallel computer
- Parallel Software for 16 cores (CPU)
- Parallel Software for 1,600 cores (GPU)

#### Programming Parallel Systems: Basic Idea

- Our model for parallel programming:
- A job is split into many small tasks – These tasks can be executed in parallel
- The tasks can be distributed
	- $-$  Each "worker thread" may get many tasks
- The partial results may be merged – This is just another kind of "task"

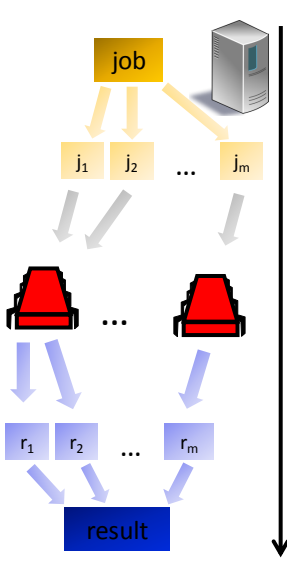

#### Programming Parallel Systems: Promise and Reality

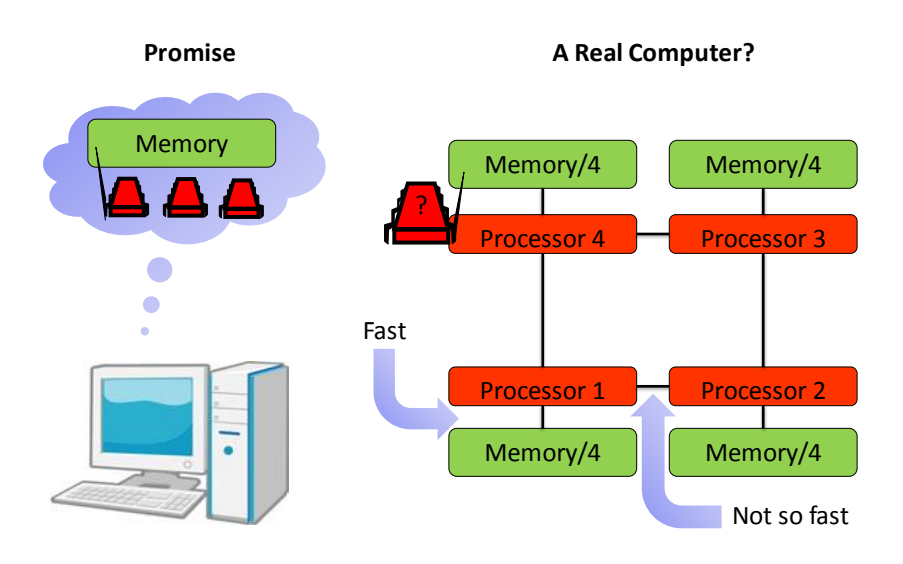

#### Programming Parallel Systems: Promise and Reality

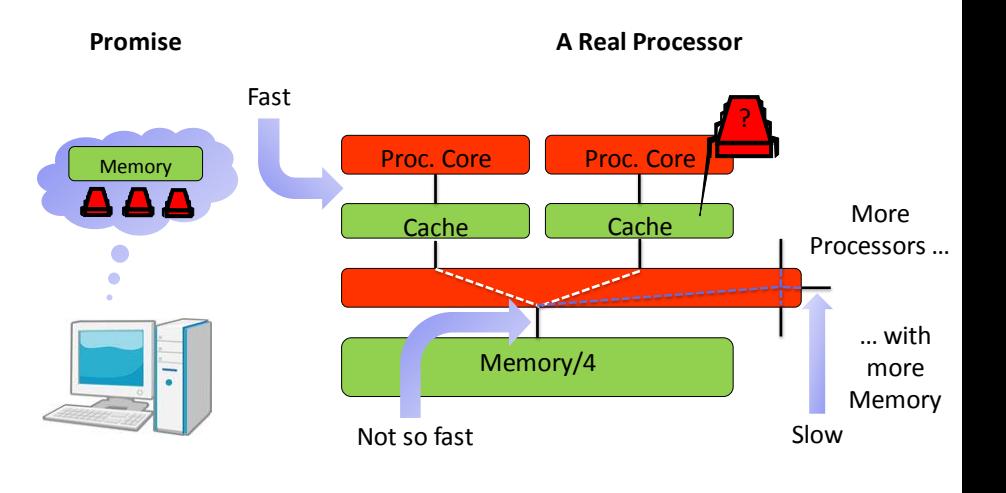

8/5

#### Programming Parallel Systems: Promise and Reality

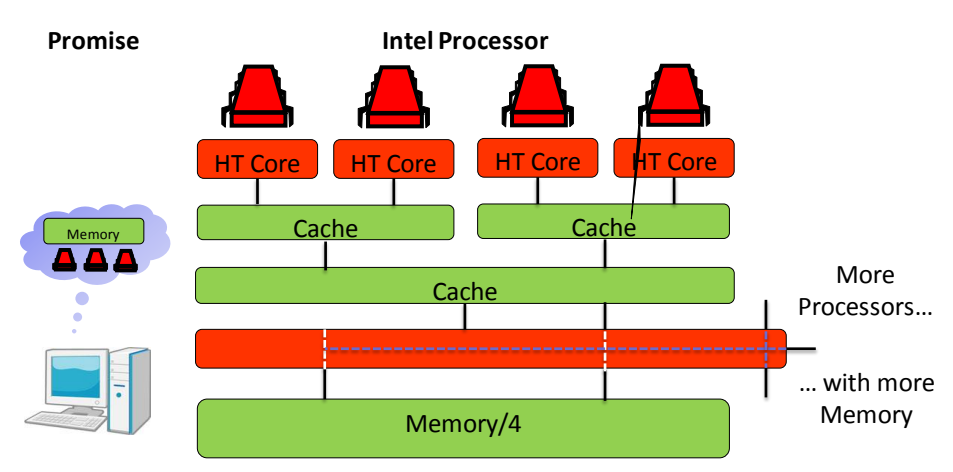

- Need to know your hardware for maximum efficiency
	- Cache Sizes, Topology & Bandwidth of Buses
	- Think: Data locality, (hidden!) communication cost

#### Programming Parallel Systems: A To-Do List

- We need to
	- **write code** for worker threads
	- **distribute** the threads to the cores
	- **split** the job into smaller tasks (how small?)
	- **assign** tasks to threads
	- **balance** the load on all threads
	- **collect** the (partial) results from the machines
	- **assembly** the results
- Should be fast as well, i.e., make use of **locality**
	- cache locality *and* prefer local memory over remote memory!
- The **complexity** of the program increases significantly!!!
- Solution?

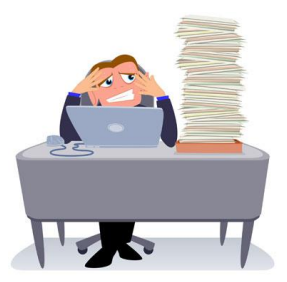

#### OpenMP

- OpenMP is a specification developed by AMD, Cray, IBM, Intel, NVIDIA, …
	- Parallelization
	- Load balancing
	- Implicit use of locality
		- If you know what you are doing
	- All in one library!
- Not really a library, but a language-extension
	- C, C++, Fortran (still used in scientific computing)
- Supports Basic Parallel Constructs
	- Loops, basic reductions, tasks, …
	- Synchronization

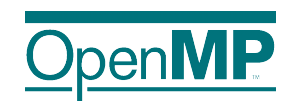

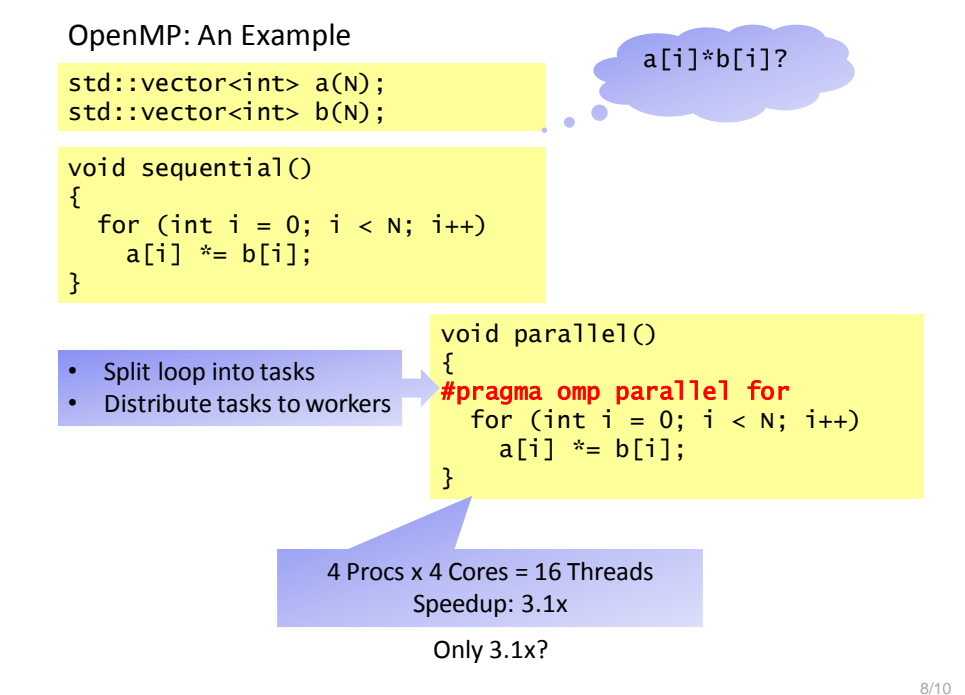

8/9

#### OpenMP: Under the Hood

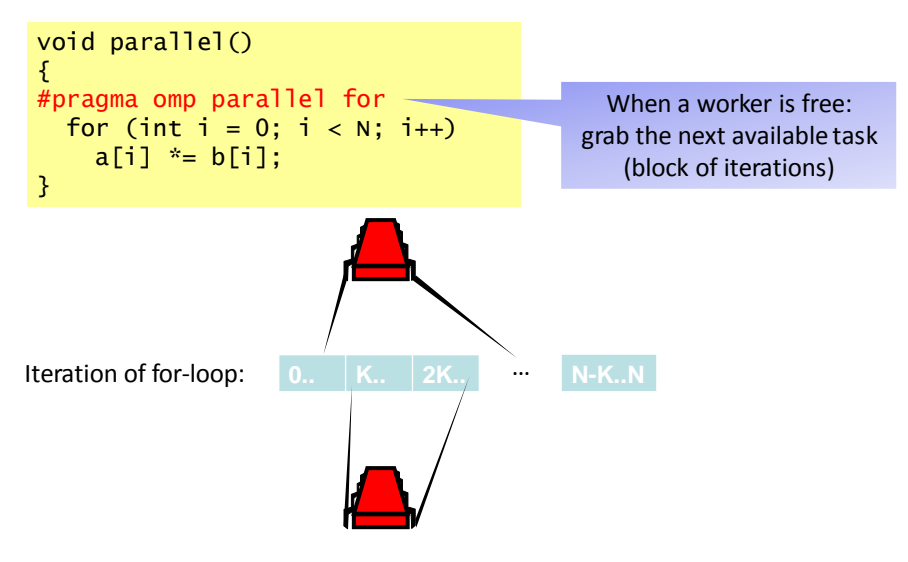

#### OpenMP: Digging Deeper

- Physical memory location depends on **Operating System** std::vector<int> a(N): std::vector<int> b(N);
- **Virtual** Memory presented as continuous block
	- **Physical** Memory may be scattered
	- A single **page** of virtual/physical memory cannot be scattered
	- Typical page sizes: 4KB, SuperPage: 4MB
- Many OSes
	- Explicitly: Offer system call to pin a page to a physical processor by hand
	- Implicitly: Pin virtual pages to processor that first accesses it
	- How is this done?

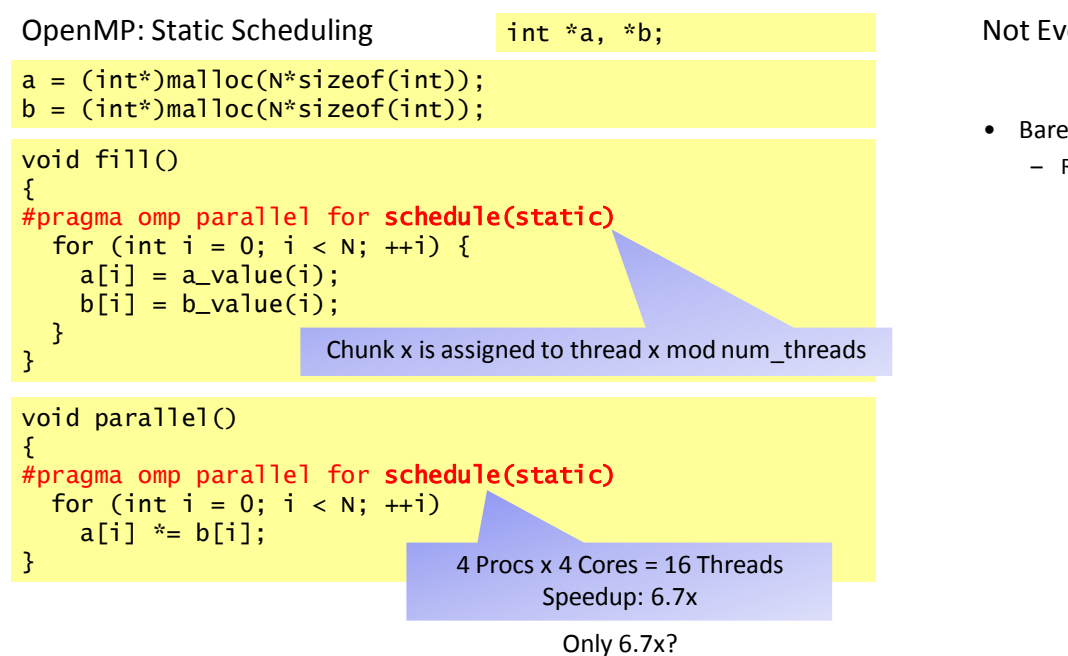

#### Not Every Parallel Program is a for-loop

• Barely scratched the surface of OpenMP

Not Every Parallel Program is a for-loop

• Barely scratched the surface of OpenMP

– Reductions

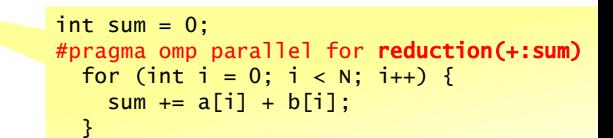

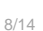

8/16

#### Not Every Parallel Program is a for-loop

• Barely scratched the surface of OpenMP

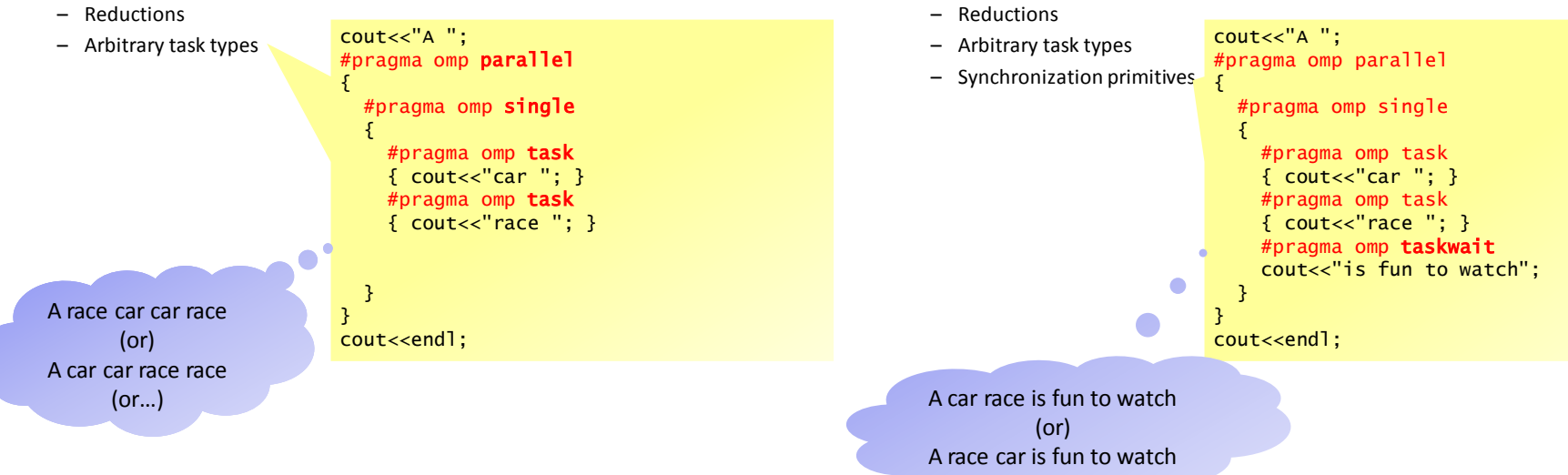

#### Not Every Parallel Program is a for-loop

- Barely scratched the surface of OpenMP
	- Reductions
	- Arbitrary task types
	- Synchronization primitives
	- …
- Already a simple loop can be tricky
- Simple loops are everywhere!
	- Think: Vectors, Matrix Multiplication
	- Simple loops deserve their own hardware

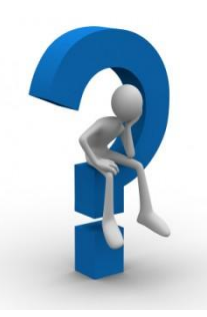

#### Graphic Processing Unit (GPU)

- The complexity of the architecture increases further
- The GPU consists of compute units, each with multiple stream cores
	- As an example, AMD Radeon R9 290X has 2816 stream cores

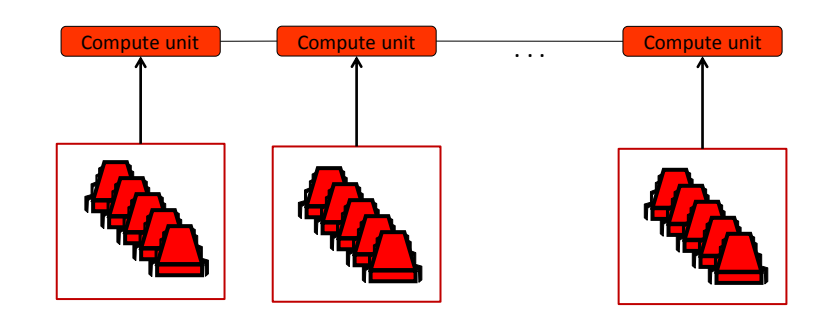

8/17

8/19

Programming Guide OpenCL TM AMD Accelerated Parallel Processing

#### Graphic Processing Unit (GPU)

- Different compute units can do different things
- All stream cores execute the same instruction sequence
	- With separate local memories

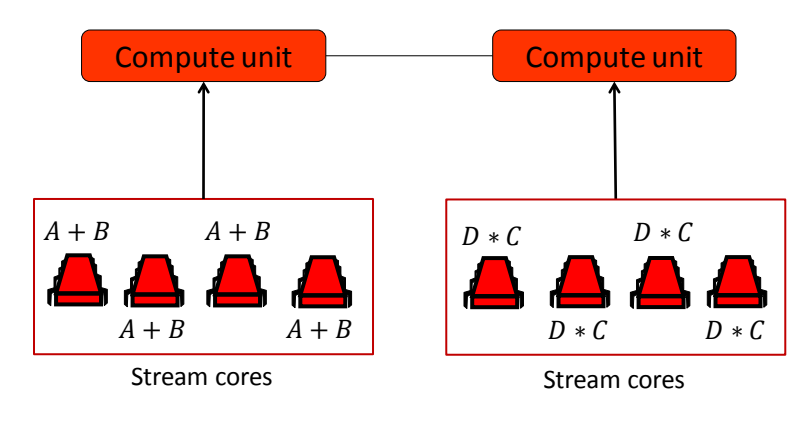

• What is this good for?

### The Real Deal

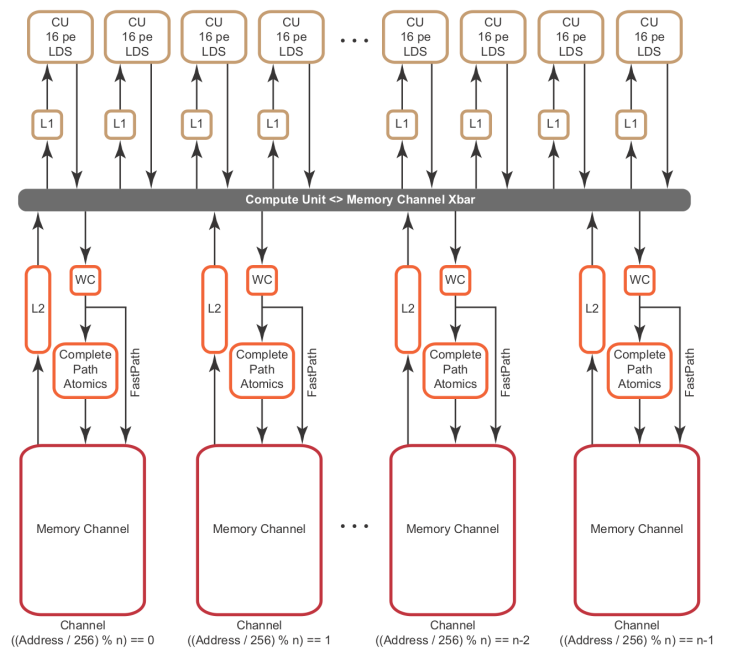

#### Matrix Operations

- Matrix operations are the core of graphics computations
- For example, matrix multiplication can be highly parallelized
- Naive:  $O(n^3)$  multiplications

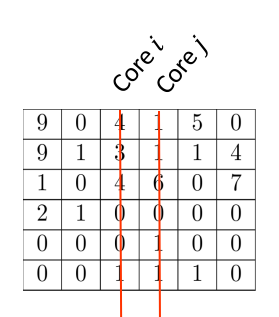

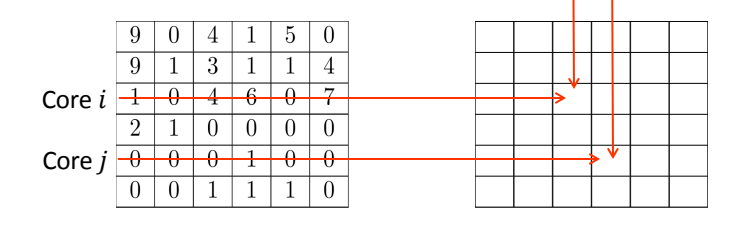

#### All-Pairs Shortest Path

- Some problems can be represented nicely by matrices
- Let  $G = (V, E)$  be a connected graph. The adjacency matrix M of G has a 1-entry on  $M(u, v)$  if there is an edge between nodes u and v

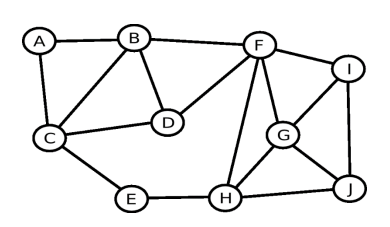

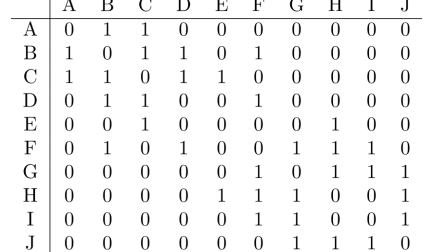

#### Matrix Multiplication

- Naive:
	- $O(n^3)$  multiplications
	- Small rounding errors
- Better: Strassen  $O(n^{2.807})$  multiplications
	- Re-use partial results
	- Can also be done in parallel
- Even better? Coppersmith-Winograd  $O(n^{2.375477})$  multiplications
	- Asymptotically better
	- But not for practical matrix sizes

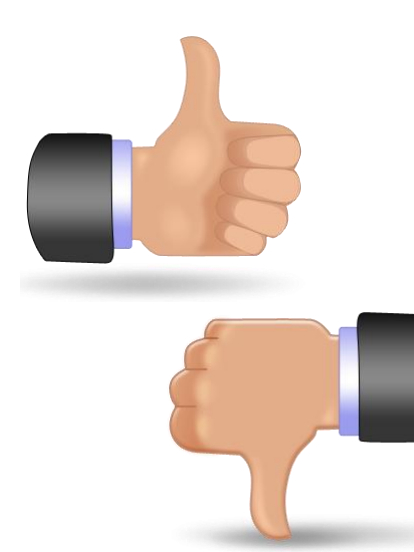

8/22

#### All-Pairs Shortest Path

- The adjacency matrix gives us all nodes at distance 1
- To get nodes at distance 2, multiply the adjacency matrix by itself
- $M^2(A, F) = M(A, A)M(A, F) + M(A, B)M(B, F) + ... + M(A, F)M(F, F)$ ≥ 1

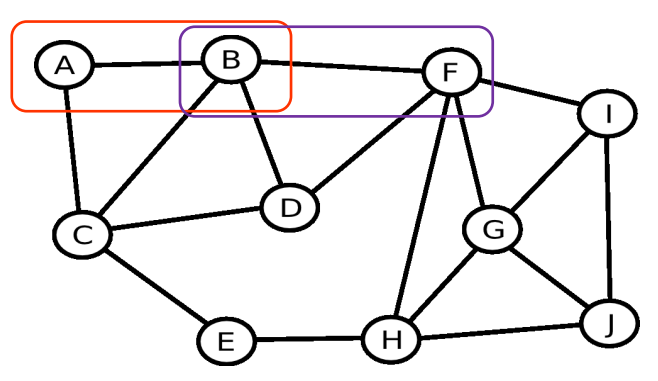

• Similarly, get nodes at distance 3 by multiplying  $M^2$  by  $M$ :  $M^3(A,I) = M^2(A,A)M(A,I) + M^2(A,F)M(F,I) + ... \ge 1$ 

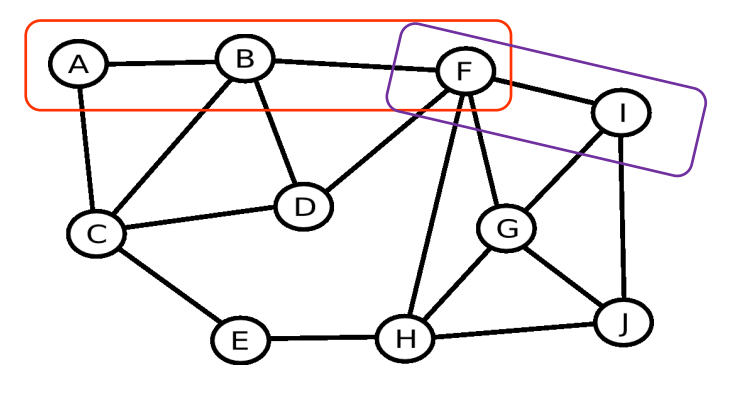

#### All-Pairs Shortest Path

- After *i* multiplications,  $M(u, v) \neq 0$  if there is a path of length at most  $i + 1$  from u to  $\nu$
- After  $diameter(G) 1$  multiplications, we have found all nodes
- The length of the shortest path between any two nodes  $u$  and  $v$  is the index of the step *i* for which,  $M^{(i-1)}(u, v) = 0$  and  $M^{i}(u, v) \ge 1$ 
	- Write distances to output matrix  $Q$
- We can store the partial paths found in the intermediate steps
	- get the actual shortest paths in the end

8/25

#### Conclusion

- OpenMP
	- Widely used in scientific computing
	- CPUs execute 'real' threads
		- Don't have to execute the same line of code everywhere
- GPUs have way more cores than CPUs
	- Enables more parallelism
	- Cores execute the **same** instruction per clock cycle
	- Efficient for matrix operations
	- Can be programmed using
		- OpenCL
		- CUDA
		- possibly OpenMP in the future

#### **Outlook**

- Faults
	- OpenMP, OpenCL, CUDA don't care about faults
	- Hadoop/MapReduce: Store all intermediate steps, for fault-tolerance
	- Apache Spark: Recompute intermediate steps in case of (rare) faults
- **Bottlenecks** 
	- Solution to problem designed around the shortcomings of the hardware
	- Why don't we design the hardware around our problem? Remove bottlenecks, fine-tune relative speed of system components
	- «MinuteSort with Flat Datacenter Storage», MSR Disk reads can be a bottleneck as well  $\rightarrow$  Design whole datacenter around it Overlap disk reads with asynchronous sorting-passes of already available data Unbeaten entry from 2012 for 'Number of elements sorted in 60 seconds' www.sortbenchmark.org

# *That's all, folks!*

*Questions & Comments?*

*ETH Zurich – Distributed Computing – www.disco.ethz.ch* 8/29 *Roger Wattenhofer*